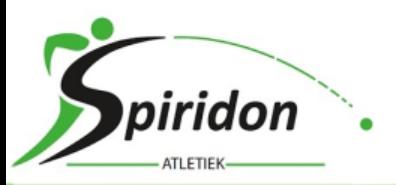

# Berichten op de Spiridon site

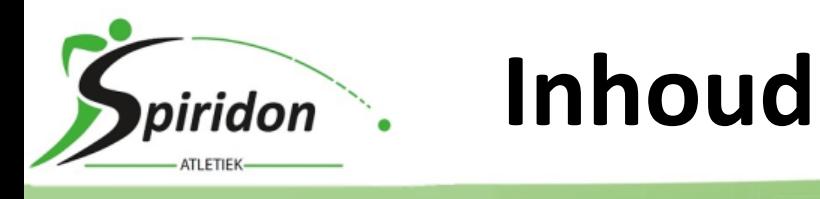

- Inloggen
- Menu
- Bericht maken
- Voorbeeld
- Media invoegen
- Eerdere berichten
- Voorpagina
- Onderdelen
- BLOG

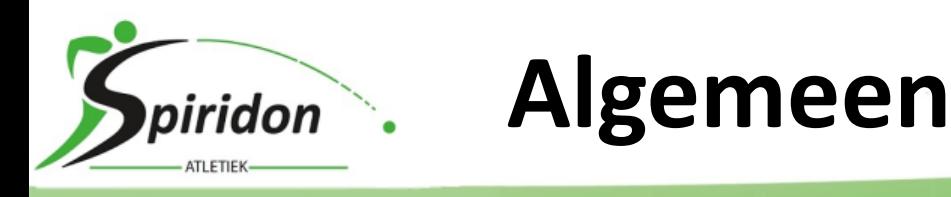

- Spiridon website basis = Wordpress
- Thema is afgeleid van 'ColorMag'
- Speciale aanpassingen:
	- Kleuren en formaat
	- Categorieën van de berichten
	- Reserveringen (aparte database tabel)
	- Clubrecords (aparte database tabel)

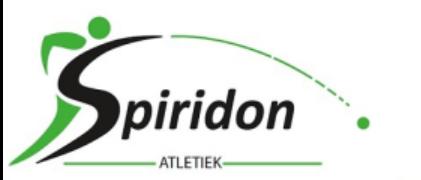

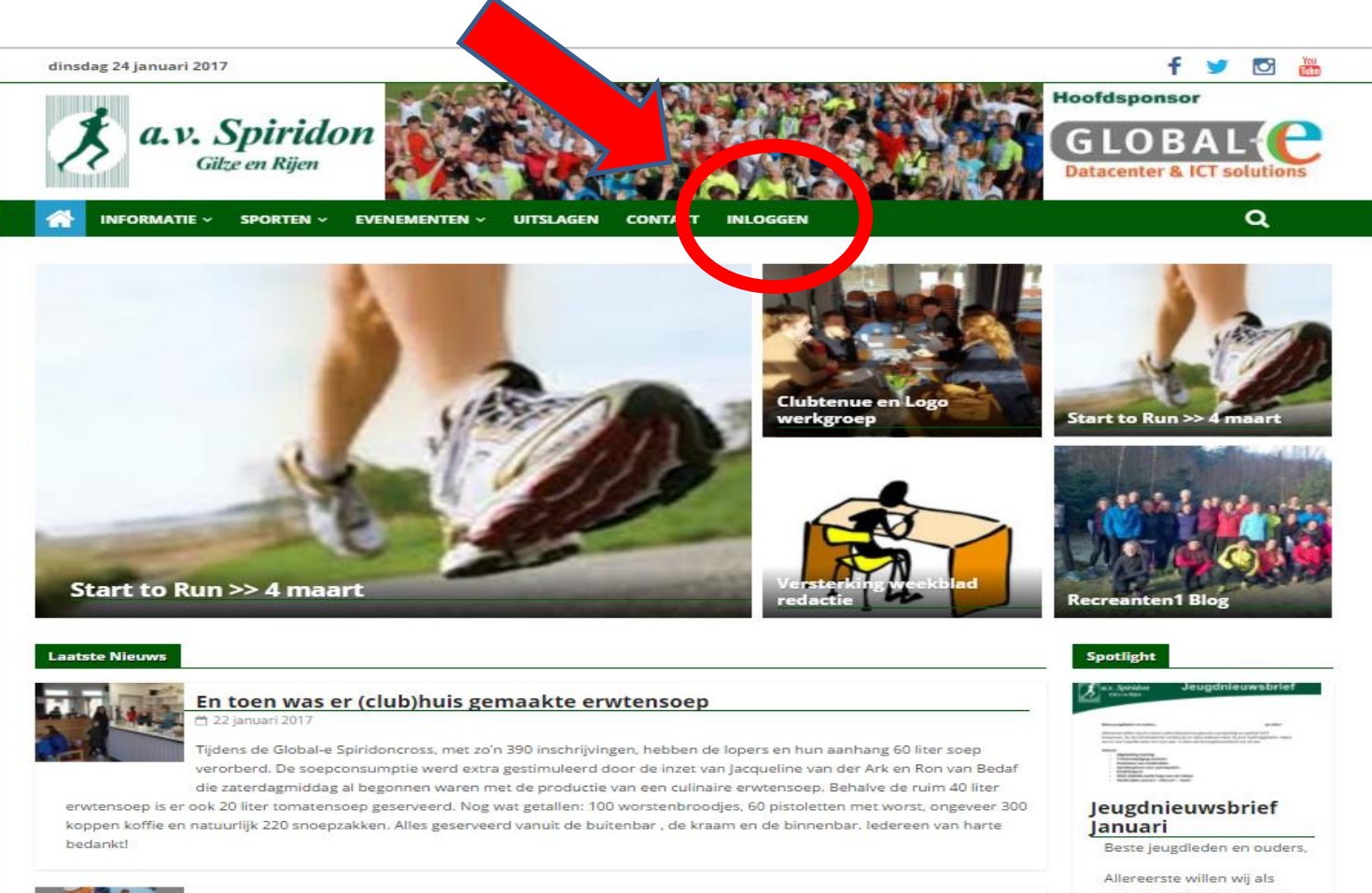

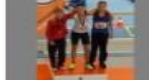

#### Max Kreeft wint Goud en Zilver op nationale C/D spelen

**Inloggen**

<sup>2</sup> 22 januari 2017

Drie Spiridon jeugdatleten streden het afgelopen weekend tijdens de Nationale C/D Spelen in Apeldoorn op verschillende onderdelen. Zaterdagochtend starten Max Kreeft en Tygo Naafs op het onderdeel Kogelstoten. Max trainers julije allemaal een gezond, voorspoedig en sportief 2017 toewensen. Nu de echanische verbaueren die an

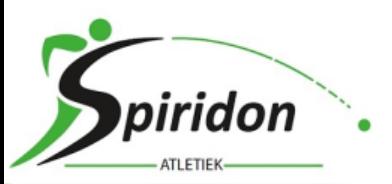

# **Inlog pagina**

Graag STERKE wachtwoorden (meer dan 8 karakters, ook hoofdletters cijfers en speciaal (!@#^%&)

Waarom:

- Veel hackpogingen
- lemand anders gaat rommelen

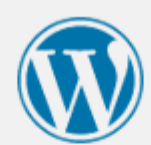

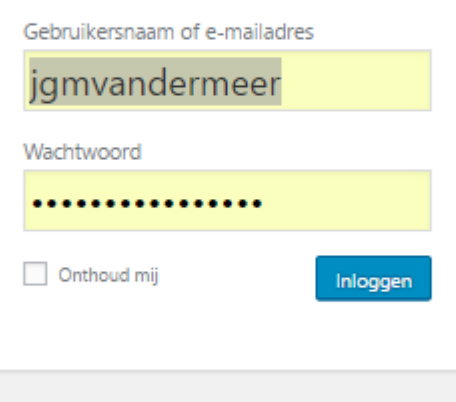

Wachtwoord vergeten? - Terug naar AV Spiridon

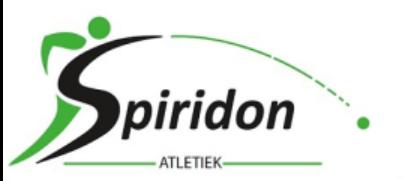

**Ingelogd**

#### dinsdag 24 januari 2017

#### юł 論

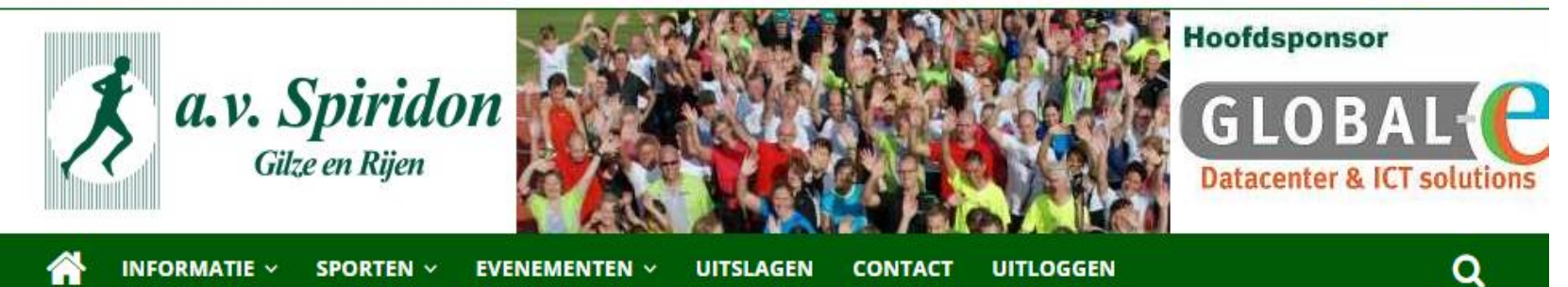

#### Menu voor ingelogde gebruikers

- Nieuwsbericht toevoegen
- Reserveringen я.
- Beheren clubrecords

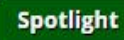

# Jeugdnieuwsbrie

#### Jeugdnieuwsbrief **Januari**

Beste jeugdleden en ouders,

Allereerste willen wij als trainers jullie allemaal een gezond, voorspoedig en sportief

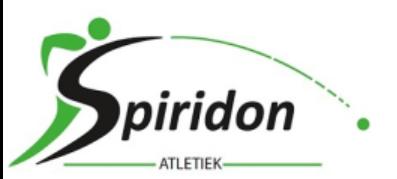

### **Bericht editen**

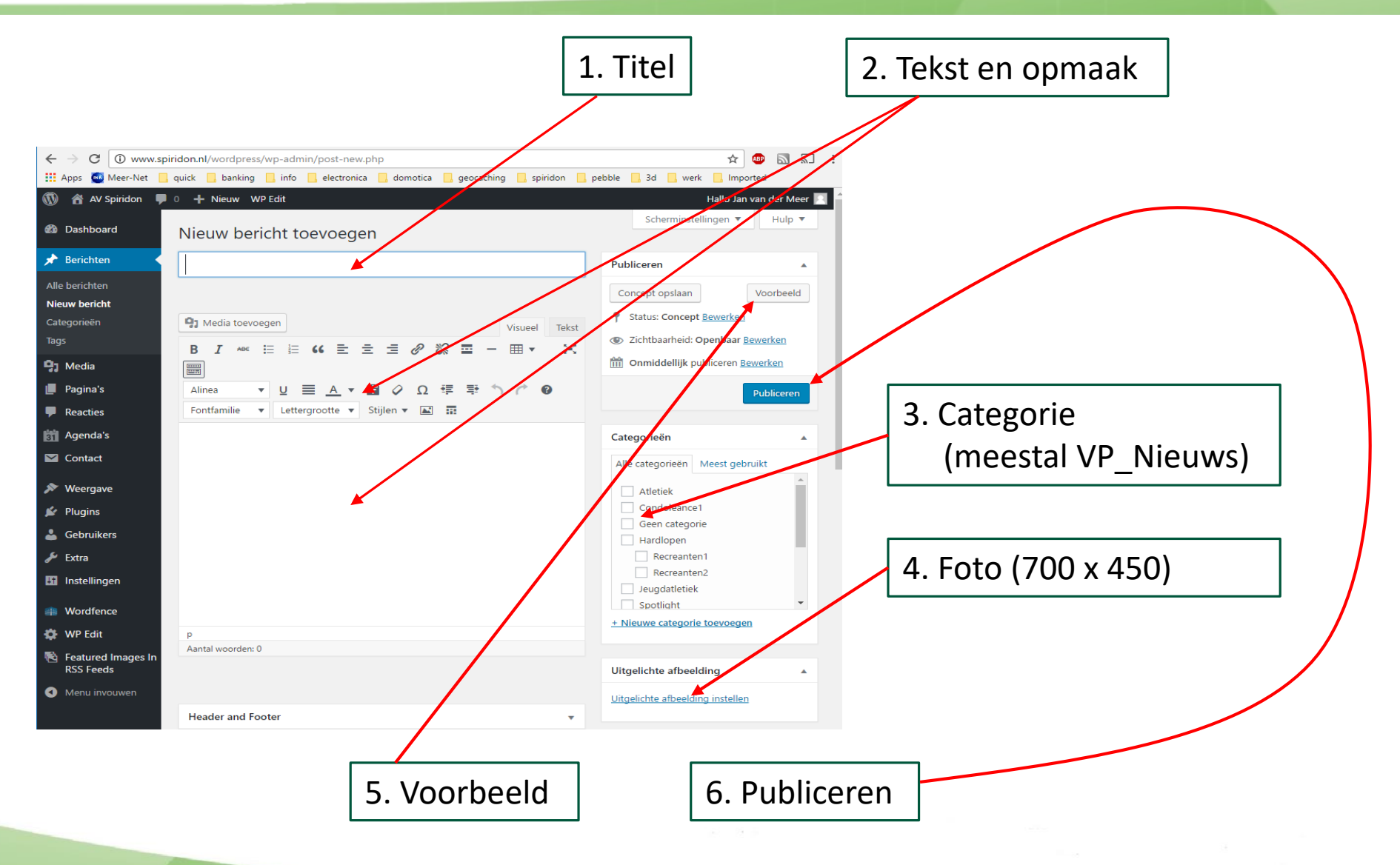

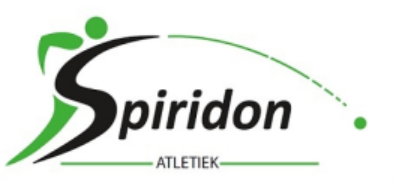

#### **Voorbeeld bericht**

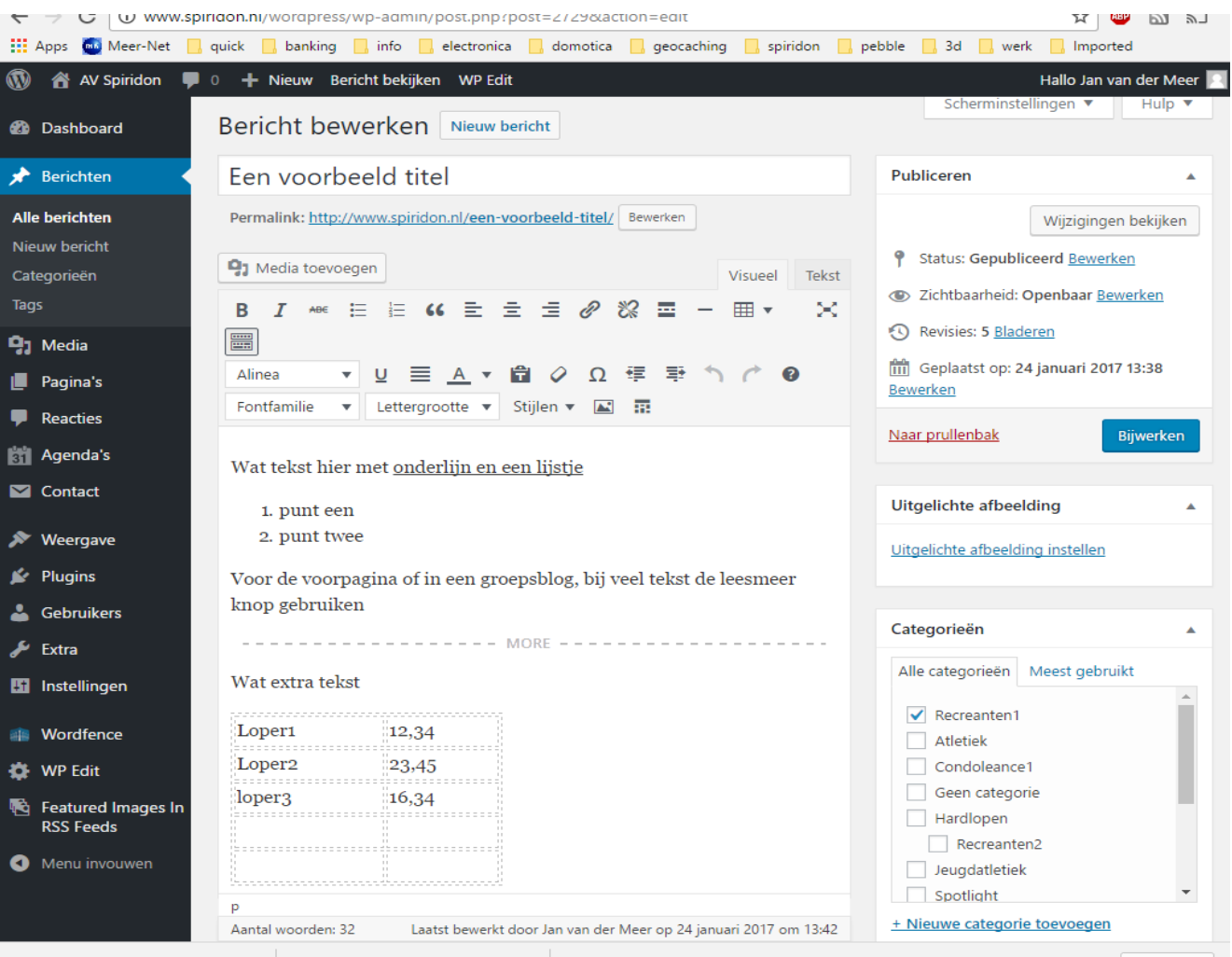

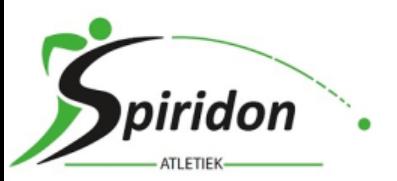

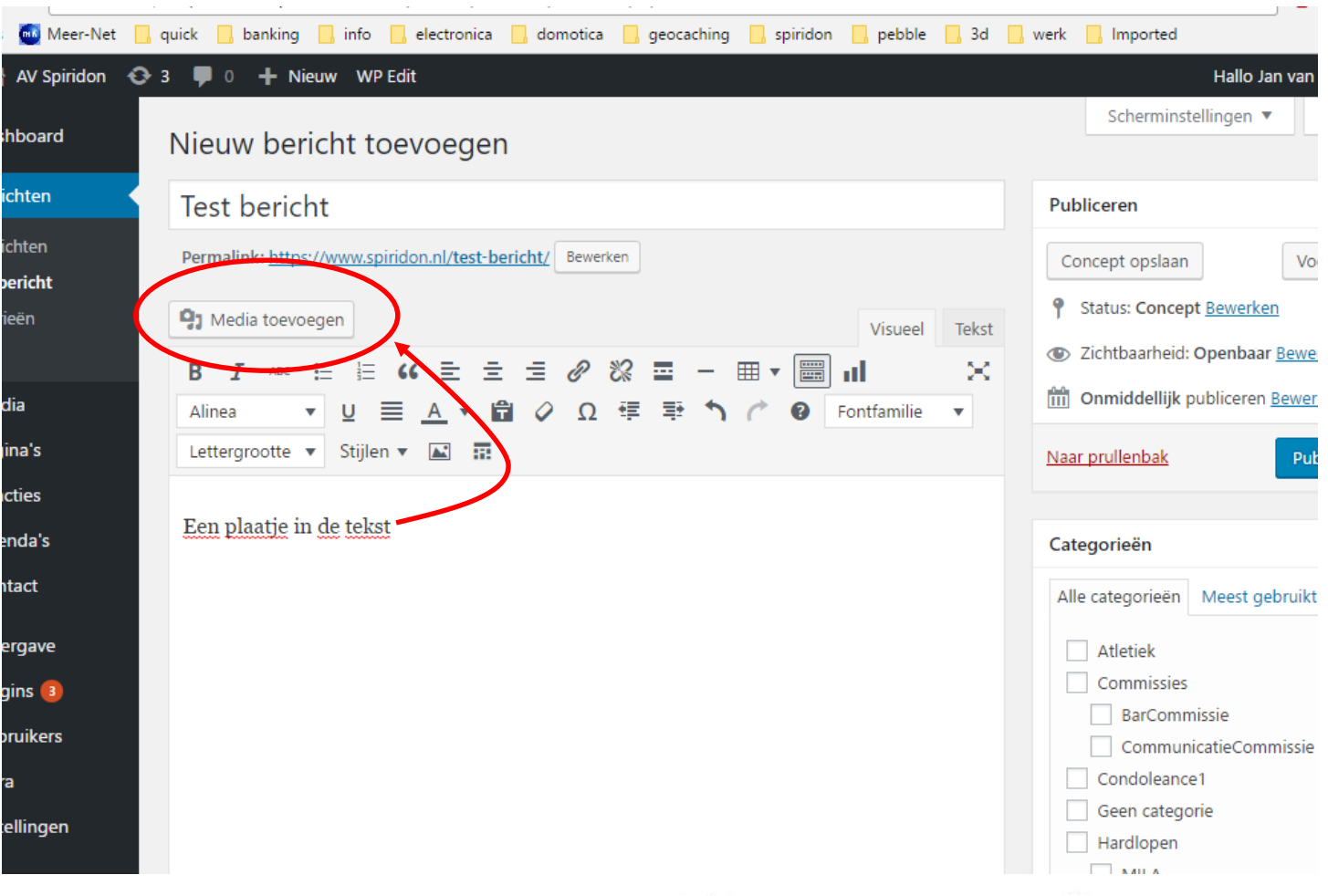

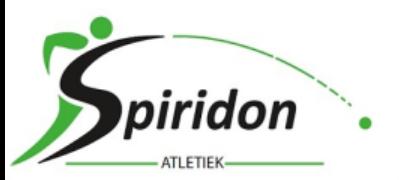

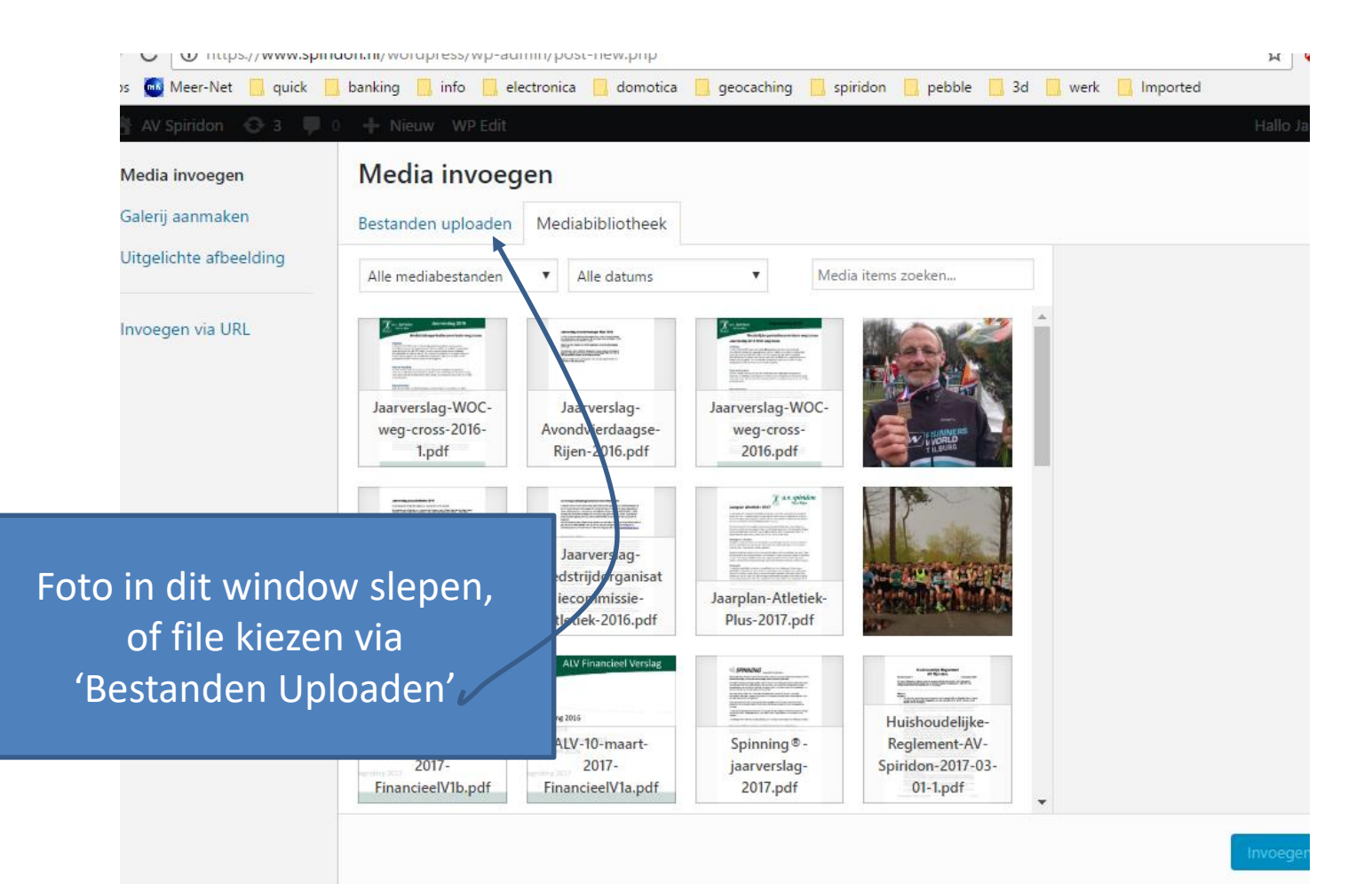

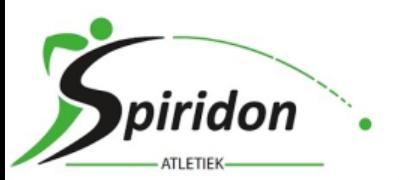

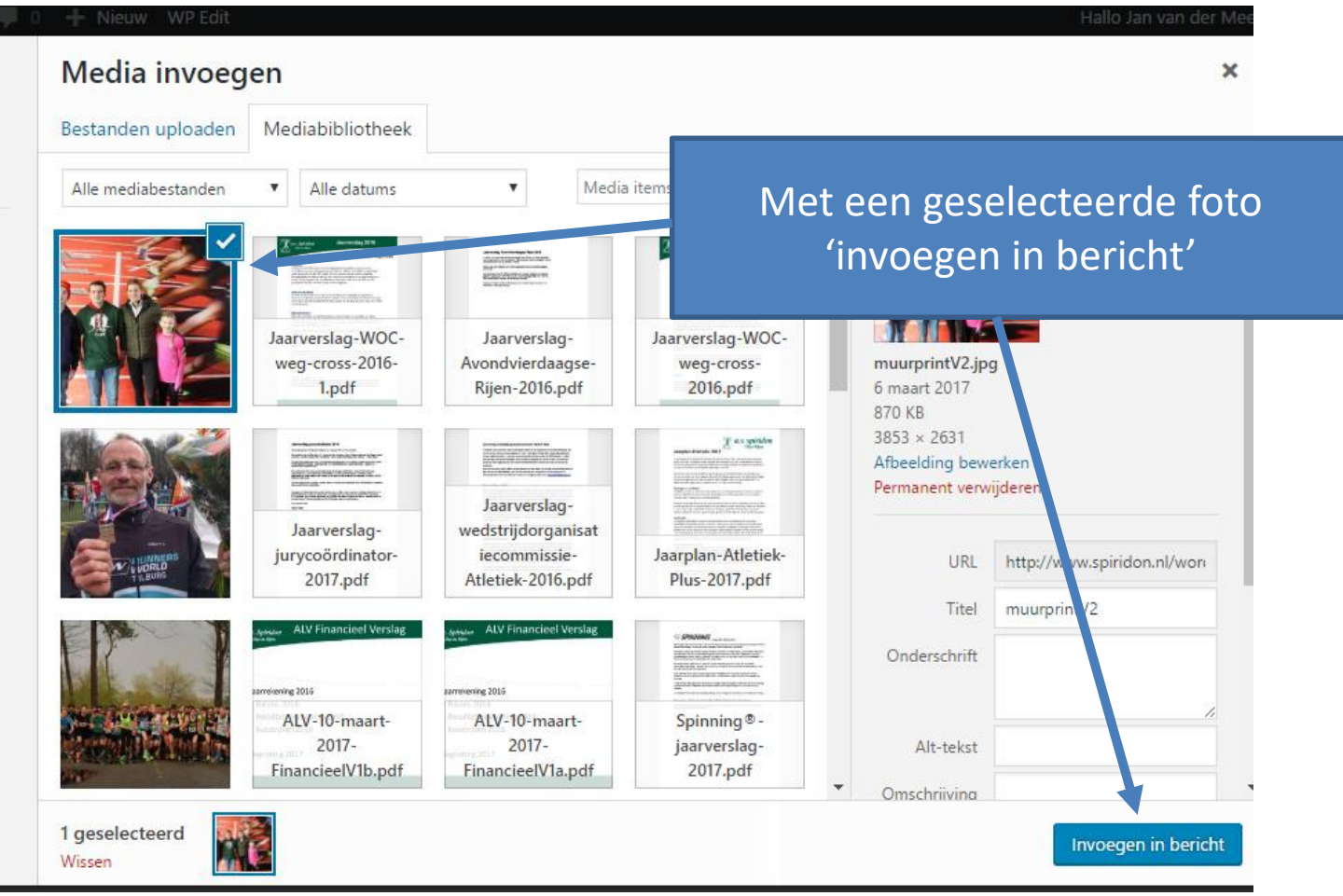

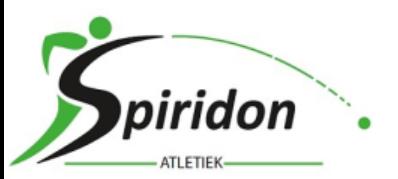

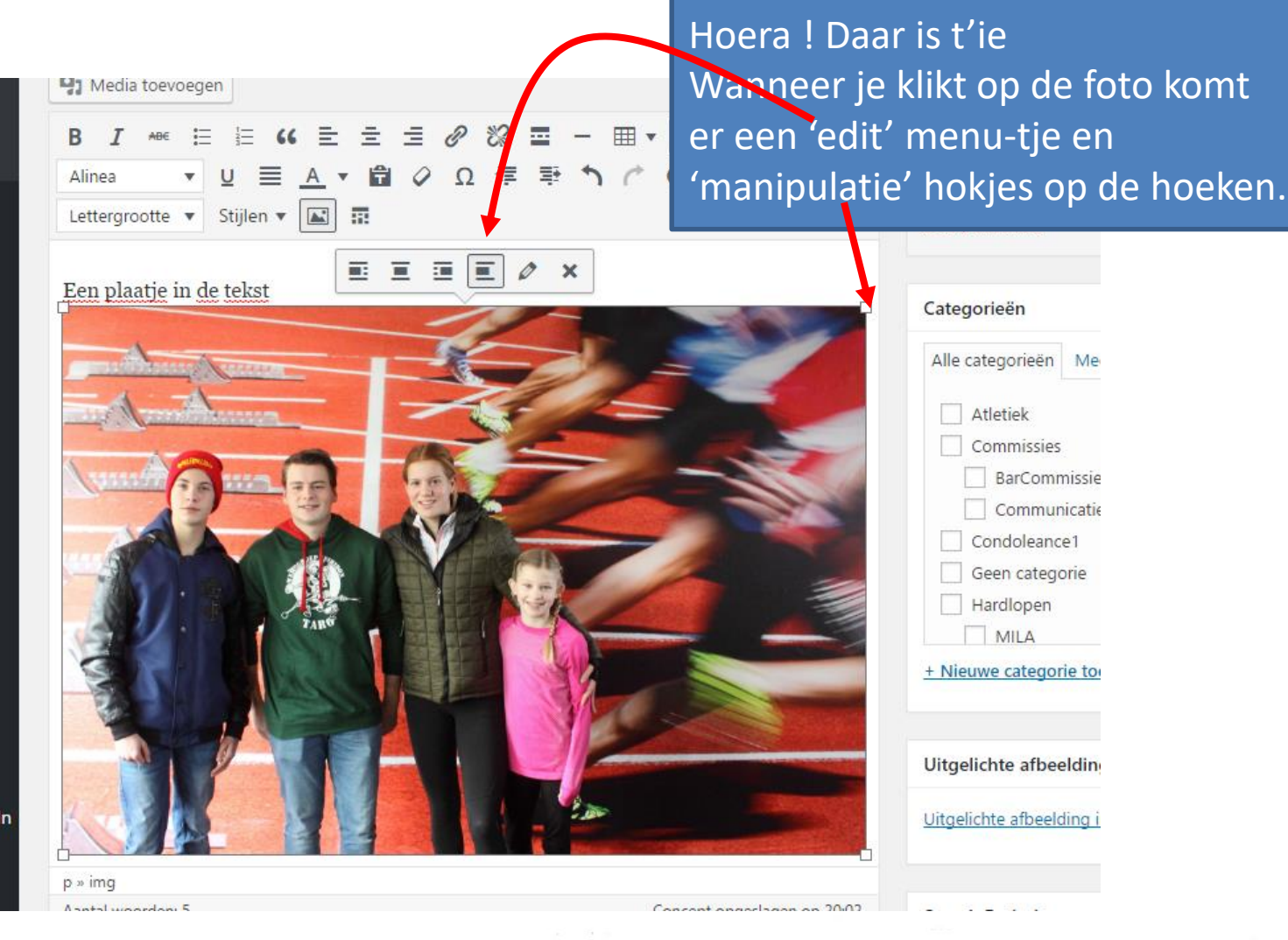

![](_page_12_Picture_0.jpeg)

![](_page_12_Picture_30.jpeg)

![](_page_13_Picture_0.jpeg)

![](_page_13_Figure_2.jpeg)

![](_page_14_Picture_0.jpeg)

![](_page_14_Picture_2.jpeg)

![](_page_15_Picture_0.jpeg)

![](_page_15_Picture_2.jpeg)

![](_page_16_Picture_0.jpeg)

# **Alle berichten**

![](_page_16_Picture_15.jpeg)

![](_page_17_Picture_0.jpeg)

- Inloggen
- Menu
- Bericht maken
- Voorbeeld
- Media invoegen
- Eerdere berichten
- Voorpagina
- Onderdelen
- BLOG

![](_page_18_Picture_0.jpeg)

### **De voorpagina**

![](_page_18_Picture_2.jpeg)

![](_page_19_Picture_0.jpeg)

## **Voorpagina onderdelen**

![](_page_19_Picture_2.jpeg)

![](_page_20_Picture_0.jpeg)

## **Bericht editen**

![](_page_20_Figure_2.jpeg)

![](_page_21_Picture_0.jpeg)

#### **BLOG voorbeeld**

![](_page_21_Picture_43.jpeg)

![](_page_21_Picture_4.jpeg)

Zaterdag 11 februari hadden Recreanten 1 + 2 een training die, bij afwezigheid van IJsbrand en Paul, naar behoren werd ingevuld door Ans. Er werd serieus getraind dus inzeeppartijen kwamen niet voor, maar wel in een stevig tempo doorgehold waarbij zelfs als tussendoortje 'brisk walking' geoefend werd. Uiteindelijk werd de kern uitgevoerd rond het klaverblad met vier keer 8 minuten T2 en de derde en zevende minut T3..... Bericht pagina

#### Trimgroep deelnemers gezocht 31 januari 2017 (Ans Versteeg)

Wisten julie dat er on dinsdagmiddag van 13.30 tot 15.00 uur ook een groen traint? De training is te vergelijken met die van

BLOG berichten (meest recent Bovenaan..)